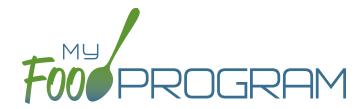

## OUR FEATURES afterschool programs

#### SPONSOR AND SITE POLICIES

- Require centers to file an electronic signature that can be applied to attendance and meal count sheets
- Set parameters on milk audits for daily or monthly inventory comparisons and to pull quantities from meal participation or food production records
- Create center accounts individually or use an upload file to add them all at once
- ✓ Require menus and/or food production records before meal count entry
- ✓ Track closures or school release days
- ✓ Software is fully available in English and Spanish
- ✓ My Food Program+ app for use on tablets or phones

### SPONSOR USERS AND CENTER STAFF USERS

- Assign your sponsor staff to either sponsor admin or sponsor reporter roles
- Restrict sponsor reporters to specific centers and specific visit forms
- Assign center staff to one of three roles with varying permissions
- Record and track CACFP and Civil Rights annual staff training

#### PARTICIPANTS AND ROSTERS

- Upload child information for multiple centers with one file
- ✓ Create unlimited rosters to sort children into lists
- Restrict participant status to only active or inactive or add nuance with pending or incomplete status

### MENU AND FOOD PRODUCTION RECORDS

- Exclude foods from our expansive database to create a custom sponsor food list
- Enable enhanced sponsor control of food items to create center-specific food lists
- ✓ Helpful icons on the menu calendar give reminders about whole grains, juice and meat/meat alternate substitutions for grain at breakfast
- Manage favorite foods to make menu planning easy for your centers
- ✓ Save menus for future use
- ✓ Copy menus from week to week
- ✓ Select from multiple menu print layouts including a custom portion guide
- Create food production records using manual inputs or based on participant schedules
- ✓ Record the use of leftover or recycled food
- ✓ Record substitutions for special dietary needs
- ✓ For sponsors that provide meals to their centers, allow centers to enter meal orders using My Food Program+ or the web app
- ✓ Track the number of available meals.
- ✓ Select to skip menu checks if you want to keep menus on paper
- ✓ Create electronic delivery slips
- ✓ Icons indicate food items that require a CN Label or Product Formulation Statement. Save labels electronically
- ✓ Portions for grain items are listed in ounces based on Exhibit A: Grain Requirements for Child Nutrition Programs from the USDA Food Buying Guide

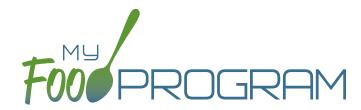

# OUR FEATURES afterschool programs

#### ATTENDANCE AND MEAL COUNTS

- Two screen configuration options for electronic attendance and meal count entry
- Two screen configuration options for electronic entry of meal counts originally recorded on paper
- Restrict your centers to entering meal counts at point-of-service
- ✓ Ability to accommodate shifts

#### **FOOD TEMPERATURES**

- Option to require food temperatures before meal count entry and enforce requirements for specific meals or snacks
- Option for automatic claim disallowances for food temperatures that are outside of the safe range

#### **EXPENSES**

- Require or waive the requirement for centers to match their expense categories subtotals to a receipt total
- Customize the categories to which expenses are assigned
- ✓ Track reimbursement versus expenses using the Nonprofit Food Service Account
- Give your centers the option to upload scans or photographs of receipts and invoices
- Allow center staff to record hours in order to track staff expenses
- Record milk purchases to assess inventory and to complete milk audits

#### **CLAIMS**

- ✓ Assign batches to claims
- Comprehensive and automatic error checks and meal disallowances
- ✓ Claim errors display at the site level for transparency
- Disallow individual meals or make manual claim adjustments
- ✓ Ability to place a claim on hold
- Adjust claim estimates to match state agency amounts
- ✓ Track payments made to centers
- Connect your My Food Program account to QuickBooks and create and pay bills automatically
- ✓ Process claims using a Claim Summary Report or a state agency upload file
- My Food Program can generate an ACH file that you can upload to your bank to generate a direct deposit to sites

#### **VISITS**

- ✓ Track monitoring visits
- Enter visits electronically including capturing electronic signatures

#### **REPORTS**

- Comprehensive set of center reports
- ✓ Full reports at the sponsor level that include all centers
- ✓ Create a customizable list of favorite reports